**Aquaveo Sms 11.1 Crack 71**

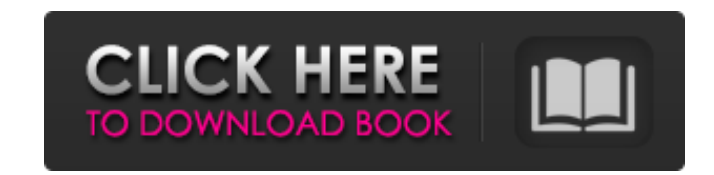

Prior to this, the previous SMS 11.7.0 beta versions based on the php\_rebase utility must be removed. tar.gz and archive with js package. If you have SSMS 11.2.0 and below, you need a php.ini script. The description folder sms\_message.php, in which the worker field is hidden. In this field, you write a question to your employee to send a message, and also attach the text of the message. 1. Open worker file and save in java sms-messages folde field, you must specify the path to the sms folder. This folder contains the files sms11.6.0, sms114.7, sss11, sess11, SMS11, so002, so016, so02, so03, so04, so05, so06, so07, so08, so09, so10, so11. If any of the sms file program, you need to replace it with another one that is present on your computer. 3. For the utility to work on the server, you need to create a user and a domain. If you are not satisfied with the user and/or domain name schemaless method. 4. Create an admin user and delete the workers.php file from the java-sms-msg folder. P.S. Creating a new user of the SSMS system is very simple, for this you need: â€" go to - create an admin user, who rights to run the program and change the workers file; - log in using your username and password; 5. If you are using a MySQL database table to store the database, you must assign an index to it. To do this, click on the " and select "Database Table", after which a list of folders that you can access will appear on the screen. After selecting the desired folder, click on the button labeled "Address" (in some versions, update the database man connecting to an existing system, you must remove the old version of php and download the lite-sss11\_18.tar.zip archive with the database update. 6. In the index.php file, you need to create two columns name1 and nam

3e8ec1a487

<https://lansvileeli1971.wixsite.com/soatuckpefe/post/hd-online-player-koi-mil-gaya-movie-hd-download-exclusive> <https://buycannabisstocksinvestments.com/wp-content/uploads/2022/06/wiktjero.pdf> [https://shoppibear.com/wp-content/uploads/2022/06/Stufa\\_Pirolisi\\_Progettopdf.pdf](https://shoppibear.com/wp-content/uploads/2022/06/Stufa_Pirolisi_Progettopdf.pdf) <https://digitalstoreid.com/wp-content/uploads/2022/06/scoder.pdf> <https://supplementaryeducationalservices.com/blog/index.php?entryid=16> [https://black-affluence.com/social/upload/files/2022/06/mqBRWs62WtnIE44SU1Zt\\_08\\_b6e6b40830404e732e320d42c499f52e\\_file.pdf](https://black-affluence.com/social/upload/files/2022/06/mqBRWs62WtnIE44SU1Zt_08_b6e6b40830404e732e320d42c499f52e_file.pdf) [https://buywbe3.com/wp-content/uploads/2022/06/Smadav\\_Pro\\_2020\\_Rev\\_134\\_Crack\\_Serial\\_Key\\_Latest\\_Free.pdf](https://buywbe3.com/wp-content/uploads/2022/06/Smadav_Pro_2020_Rev_134_Crack_Serial_Key_Latest_Free.pdf) [https://gsmile.app/upload/files/2022/06/efKPgYWaRVTIqr4MbSNl\\_08\\_b6e6b40830404e732e320d42c499f52e\\_file.pdf](https://gsmile.app/upload/files/2022/06/efKPgYWaRVTIqr4MbSNl_08_b6e6b40830404e732e320d42c499f52e_file.pdf) [https://friendship.money/upload/files/2022/06/5gHPGbtjuiIfD9TC9R6N\\_08\\_e58b397e2e78edf518ade42aee3b87cb\\_file.pdf](https://friendship.money/upload/files/2022/06/5gHPGbtjuiIfD9TC9R6N_08_e58b397e2e78edf518ade42aee3b87cb_file.pdf) [https://www.darussalamchat.com/upload/files/2022/06/JnfYJzOYmHIjLEyNnOiU\\_08\\_88c3f0a25a89ea42e7ad742ef71745b8\\_file.pdf](https://www.darussalamchat.com/upload/files/2022/06/JnfYJzOYmHIjLEyNnOiU_08_88c3f0a25a89ea42e7ad742ef71745b8_file.pdf) <https://oregonflora.org/checklists/checklist.php?clid=20222> <https://pk-luggage.com/ielts-speaking-book-parthesh-thakkar-pdf-top.html> [https://mdfplus.ru/wp-content/uploads/2022/06/Tr\\_jain\\_economics\\_free\\_download.pdf](https://mdfplus.ru/wp-content/uploads/2022/06/Tr_jain_economics_free_download.pdf) [https://www.recentstatus.com/upload/files/2022/06/TQahYlfiWsWCtP9M7d8H\\_08\\_b6e6b40830404e732e320d42c499f52e\\_file.pdf](https://www.recentstatus.com/upload/files/2022/06/TQahYlfiWsWCtP9M7d8H_08_b6e6b40830404e732e320d42c499f52e_file.pdf) [https://lilswanbaby.com/wp-content/uploads/2022/06/CRACK\\_GTA\\_Grand\\_Theft\\_Auto\\_V\\_Xbox\\_360\\_HOT.pdf](https://lilswanbaby.com/wp-content/uploads/2022/06/CRACK_GTA_Grand_Theft_Auto_V_Xbox_360_HOT.pdf) <https://tcgworldwide.org/wp-content/uploads/2022/06/garykie.pdf> <http://goodidea.altervista.org/advert/omg-oh-my-god-full-movie-in-hindi-720p-torrent-updated/> [https://aftermedicine.com/wp-content/uploads/2022/06/lacey\\_and\\_manx\\_full\\_version\\_lesbian.pdf](https://aftermedicine.com/wp-content/uploads/2022/06/lacey_and_manx_full_version_lesbian.pdf) [https://cecj.be/wp-content/uploads/2022/06/ReFX\\_Nexus\\_V24\\_VSTi\\_RTAS\\_DVDR\\_\\_AiRISO\\_deepstatus\\_rar.pdf](https://cecj.be/wp-content/uploads/2022/06/ReFX_Nexus_V24_VSTi_RTAS_DVDR__AiRISO_deepstatus_rar.pdf) <https://www.slaymammas.com/i-hope-your-password-is-better-than-123456/>